# Keysight N8814A 10GKR Electrical Compliance Test Application

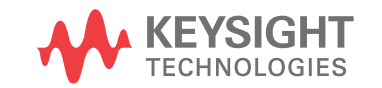

Programmer's **Reference** 

# **Notices**

© Keysight Technologies, Inc. 2005-2015

No part of this manual may be reproduced in any form or by any means (including electronic storage and retrieval or translation into a foreign language) without prior agreement and written consent from Keysight Technologies, Inc. as governed by United States and international copyright laws.

### **Manual Part Number**

Version 01.03.0000

**Edition**

March 30, 2015

Available in electronic format only

Published by: Keysight Technologies, Inc. 1900 Garden of the Gods Road Colorado Springs, CO 80907 USA

#### **Warranty**

**The material contained in this document is provided "as is," and is subject to being changed, without notice, in future editions. Further, to the maximum extent permitted by applicable law, Keysight disclaims all warranties, either express or implied, with regard to this manual and any information contained herein, including but not limited to the implied warranties of merchantability and fitness for a particular purpose. Keysight shall not be liable for errors or for incidental or consequential damages in connection with the furnishing, use, or performance of this document or of any information contained herein. Should Keysight and the user have a separate written agreement with warranty terms covering the material in this document that conflict with these terms, the warranty terms in the separate agreement shall control.**

#### **Technology Licenses**

The hardware and/or software described in this document are furnished under a license and may be used or copied only in accordance with the terms of such license.

### **Restricted Rights Legend**

If software is for use in the performance of a U.S. Government prime contract or subcontract, Software is delivered and licensed as "Commercial computer software" as defined in DFAR 252.227-7014 (June 1995), or as a "commercial item" as defined in FAR

2.101(a) or as "Restricted computer software" as defined in FAR 52.227-19 (June 1987) or any equivalent agency regulation or contract clause. Use, duplication or disclosure of Software is subject to Keysight Technologies' standard commercial license terms, and non-DOD Departments and Agencies of the U.S. Government will receive no greater than Restricted Rights as defined in FAR 52.227-19(c)(1-2) (June 1987). U.S. Government users will receive no greater than Limited Rights as defined in FAR 52.227-14 (June 1987) or DFAR 252.227-7015 (b)(2) (November 1995), as applicable in any technical data.

**Safety Notices**

### **CAUTION**

A **CAUTION** notice denotes a hazard. It calls attention to an operating procedure, practice, or the like that, if not correctly performed or adhered to, could result in damage to the product or loss of important data. Do not proceed beyond a **CAU-TION** notice until the indicated conditions are fully understood and met.

### **WARNING**

**A WARNING notice denotes a hazard. It calls attention to an operating procedure, practice, or the like that, if not correctly performed or adhered to, could result in personal injury or death. Do not proceed beyond a WARNING notice until the indicated conditions are fully understood and met.**

# <span id="page-2-1"></span><span id="page-2-0"></span>In This Book

This book is your guide to programming the Keysight Technologies N8814A 10GKR Electrical Compliance Test Application.

- Chapter 1[, "Introduction to Programming," starting on page 7](#page-6-0), describes compliance application programming basics.
- Chapter 2[, "Configuration Variables and Values," starting on page 11](#page-10-0), Chapter 3[, "Test Names and IDs," starting on page 17,](#page-16-0) and [Chapter 4](#page-38-0), ["Instruments," starting on page 39](#page-38-0), provide information specific to programming the N8814A 10GKR Electrical Compliance Test Application.
- How to Use This Book Programmers who are new to compliance application programming should read all of the chapters in order. Programmers who are already familiar with this may review chapters 2, 3, and 4 for changes.

# **Contents**

[In This Book / 3](#page-2-0)

# [1 Introduction to Programming](#page-6-1)

[Remote Programming Toolkit / 8](#page-7-0) [Licensing / 9](#page-8-0)

- [2 Configuration Variables and Values](#page-10-1)
- [3 Test Names and IDs](#page-16-1)
- [4 Instruments](#page-38-1)

[Index](#page-40-0)

# <span id="page-6-1"></span><span id="page-6-0"></span>1 Introduction to Programming

<span id="page-6-2"></span>[Remote Programming Toolkit / 8](#page-7-0) [Licensing / 9](#page-8-0)

This chapter introduces the basics for remote programming a compliance application. The programming commands provide the means of remote control. Basic operations that you can do remotely with a computer and a compliance app running on an oscilloscope include:

- Launching and closing the application.
- Configuring the options.
- Running tests.
- Getting results.
- Controlling when and were dialogs get displayed
- Saving and loading projects.

You can accomplish other tasks by combining these functions.

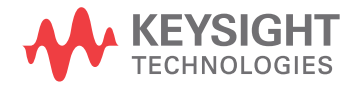

# <span id="page-7-0"></span>Remote Programming Toolkit

<span id="page-7-1"></span>The majority of remote interface features are common across all the Keysight Technologies, Inc. family of compliance applications. Information on those features is provided in the N5452A Compliance Application Remote Programming Toolkit available for download from Keysight here:

["www.keysight.com/find/scope-apps-sw"](http://www.keysight.com/find/scope-apps-sw). The N8814A 10GKR Electrical Compliance Test Application uses Remote Interface Revision 3.40. The help files provided with the toolkit indicate which features are supported in this version.

In the toolkit, various documents refer to "application-specific configuration variables, test information, and instrument information". These are provided in Chapters 2, 3, and 4 of this document, and are also available directly from the application's user interface when the remote interface is enabled (View>Preferences::Remote tab::Show remote interface hints). See the toolkit for more information.

# <span id="page-8-0"></span>Licensing

<span id="page-8-1"></span>To enable programming of compliance applications on your oscilloscope, please visit ["www.keysight.com/find/scope-apps"](http://www.keysight.com/find/scope-apps) to purchase an N5452A remote programming option license.

# 1 Introduction to Programming

<span id="page-10-2"></span>Keysight N8814A 10GKR Electrical Compliance Test Application Programmer's Reference

# <span id="page-10-1"></span><span id="page-10-0"></span>2 Configuration Variables and Values

The following table contains a description of each of the N8814A 10GKR Electrical Compliance Test Application options that you may query or set remotely using the appropriate remote interface method. The columns contain this information:

- GUI Location Describes which graphical user interface tab contains the control used to change the value.
- Label Describes which graphical user interface control is used to change the value.
- Variable The name to use with the SetConfig method.
- Values The values to use with the SetConfig method.
- Description The purpose or function of the variable.

For example, if the graphical user interface contains this control on the **Set Up** tab:

• Enable Advanced Features

then you would expect to see something like this in the table below:

### **Table 1** Example Configuration Variables and Values

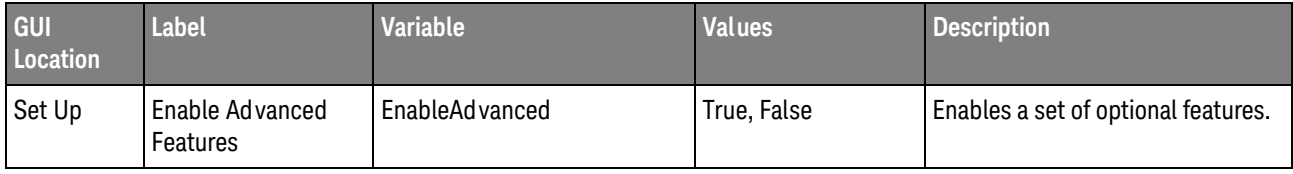

and you would set the variable remotely using:

```
ARSL syntax
-----------
arsl -a ipaddress -c "SetConfig 'EnableAdvanced' 'True'"
```
C# syntax

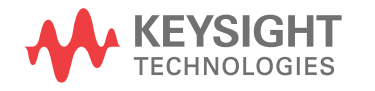

-------- remoteAte.SetConfig("EnableAdvanced", "True"); Here are the actual configuration variables and values used by this application: **NOTE** Some of the values presented in the table below may not be available in certain configurations. Always perform a "test run" of your remote script using the application's graphical user interface to ensure the combinations of values in your program are valid.

**NOTE** The file, ""ConfigInfo.txt"", which may be found in the same directory as this help file, contains all of the information found in the table below in a format suitable for parsing.

### **Table 2** Configuration Variables and Values

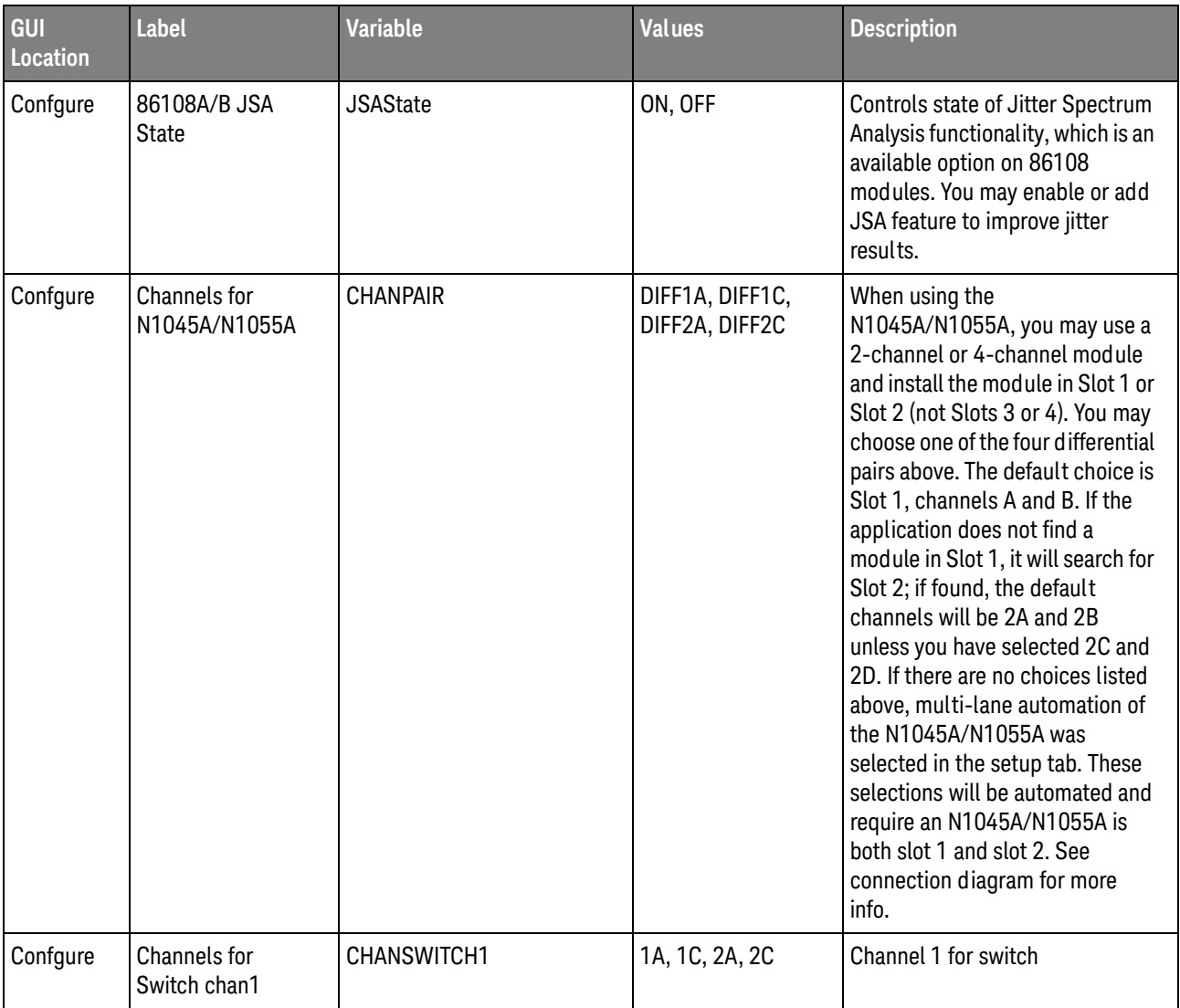

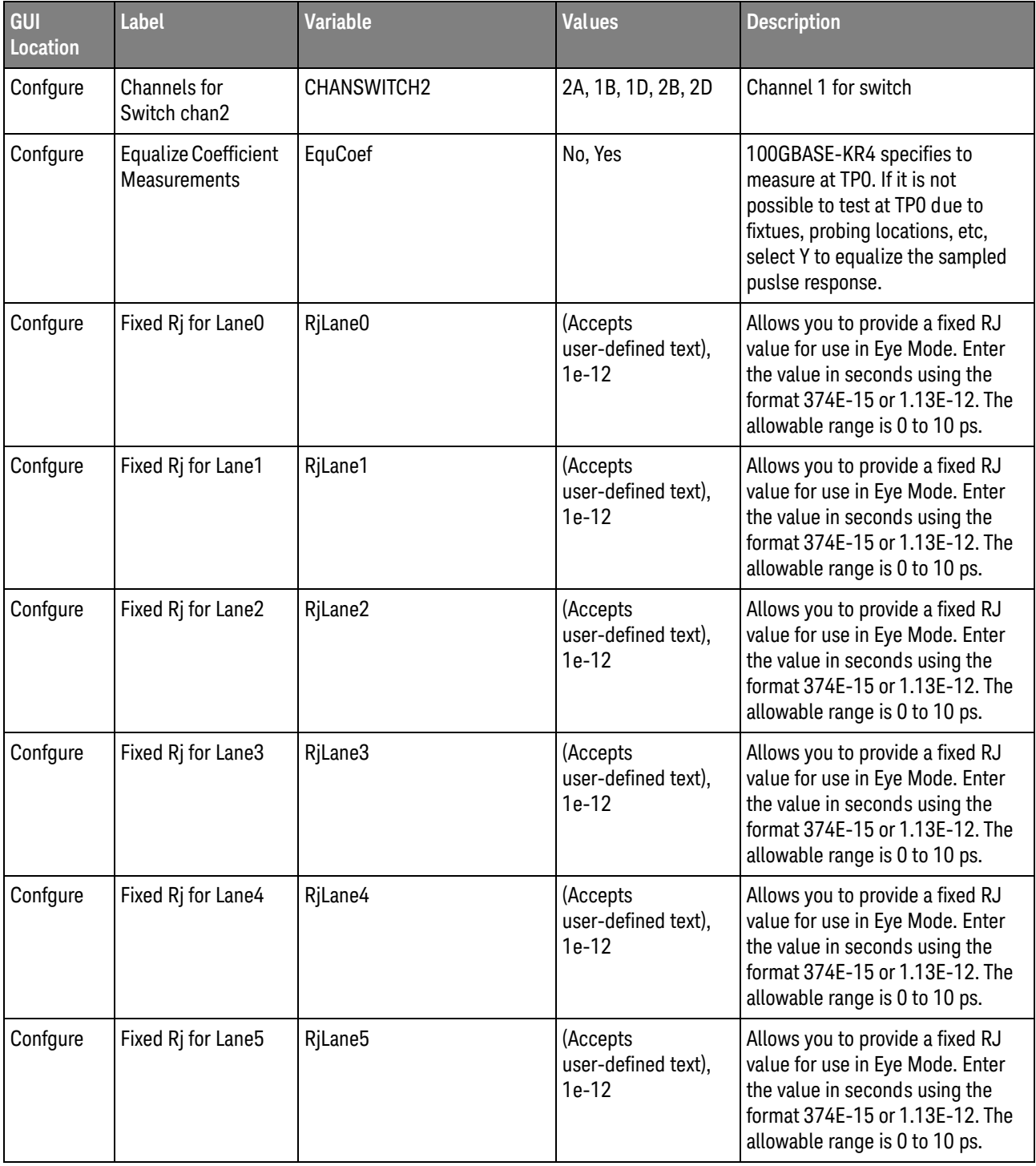

## **Table 2** Configuration Variables and Values (continued)

| GUI<br>Location | <b>Label</b>                                          | <b>Variable</b>       | Values                                                              | <b>Description</b>                                                                                                    |
|-----------------|-------------------------------------------------------|-----------------------|---------------------------------------------------------------------|----------------------------------------------------------------------------------------------------|
| Confgure        | Fixed Rj for Lane6                                    | RjLane6               | (Accepts<br>user-defined text),<br>$1e-12$                          | Allows you to provide a fixed RJ<br>value for use in Eye Mode. Enter<br>the value in seconds using the<br>format 374E-15 or 1.13E-12. The<br>allowable range is 0 to 10 ps.                                                    |
| Confgure        | Fixed Rj for Lane7                                    | RjLane7               | (Accepts<br>user-defined text),<br>$1e-12$                          | Allows you to provide a fixed RJ<br>value for use in Eye Mode. Enter<br>the value in seconds using the<br>format 374E-15 or 1.13E-12. The<br>allowable range is 0 to 10 ps.                                                    |
| Confgure        | Fixed Rj for Lane8                                    | RjLane8               | (Accepts<br>user-defined text),<br>$1e-12$                          | Allows you to provide a fixed RJ<br>value for use in Eye Mode. Enter<br>the value in seconds using the<br>format 374E-15 or 1.13E-12. The<br>allowable range is 0 to 10 ps.                                                    |
| Confgure        | Fixed Rj for Lane9                                    | RjLane9               | (Accepts<br>user-defined text),<br>$1e-12$                          | Allows you to provide a fixed RJ<br>value for use in Eye Mode. Enter<br>the value in seconds using the<br>format 374E-15 or 1.13E-12. The<br>allowable range is 0 to 10 ps.                                                    |
| Confgure        | <b>Module Calibration</b>                             | ModCal                | Required, Not<br>Required                                           | Allows measurements to be<br>completed if plug-in modules are<br>not calibrated. Only available in<br>Debug Mode.                                                                                                    |
| Confgure        | Number of<br>averages for<br><b>Coefficient Tests</b> | StepLoop              | (Accepts<br>user-defined text),<br>10, 16, 20                       | Set the number of averages used<br>for the Coefficient tests.                                                                                                    |
| Confgure        | <b>Pattern Verification</b>                           | <b>DisablePattern</b> | Enable, Disable                                                     | Select "Disable" to disable the<br>pattern verification for square 8<br>pattern tests and suppress<br>pattern error pop-ups. Select<br>"Enable" to ensure that the<br>correct pattern is being tested as<br>per specification. |
| Confgure        | Samples Taken for<br>Eye Mode                         | EyeSamples            | (Accepts<br>user-defined text),<br>150e3, 250e3,<br>500e3, 1e6, 2e6 | Select or enter how many<br>samples are collected before<br>calculating eye measurement<br>results. Default is 250,000<br>samples. The range of allowable<br>values is 100K to 2M samples.                                     |

**Table 2** Configuration Variables and Values (continued)

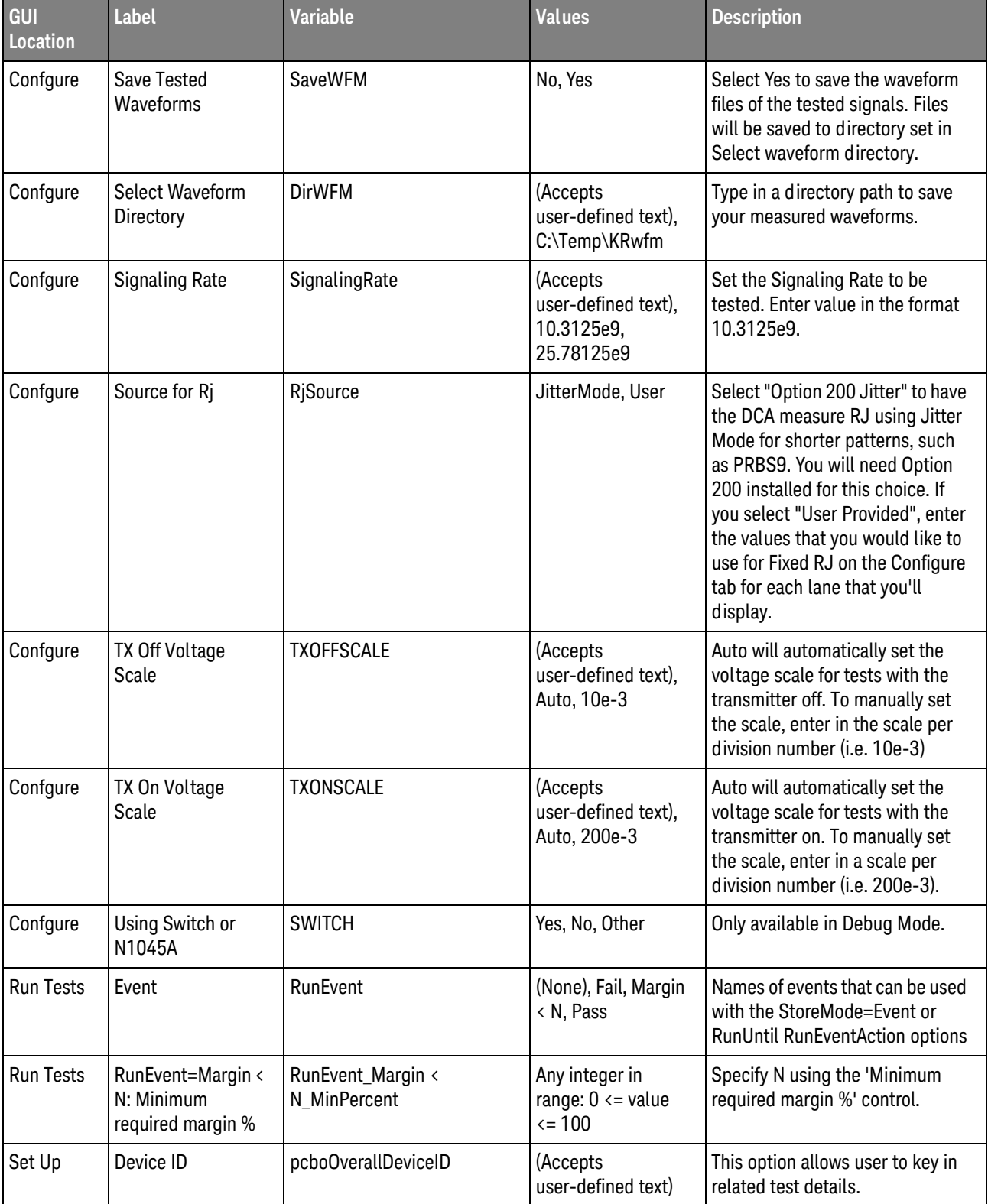

# **Table 2** Configuration Variables and Values (continued)

| GUI<br>Location | Label                        | <b>Variable</b>                  | <b>Values</b>                                                                                                    | <b>Description</b>                                                                                                    |
|-----------------|------------------------------|----------------------------------|----------------------------------------------------------------------------------------------------|----------------------------------------------------------------------------------------------------|
| Set Up          | <b>External Address</b>      | txtExternalInstrumentAddres<br>S | (Accepts<br>user-defined text)                                                                                                    | This option allows user to<br>connect an ENA or PNA. Please<br>select ENA or PNA in the pull<br>down menu and press the<br>Connect PNA/ENA button.                                                  |
| Set Up          | LaneNumOption10L<br>ane      | LaneNumOption10Lane              | Lane0, Lane1,<br>Lane2, Lane3,<br>Lane4, Lane5,<br>Lane6, Lane7,<br>Lane8, Lane9                                                      | This option allows user to select<br>which lane is testing when<br>testing Single Lane.                                                                                                    |
| Set Up          | LaneNumOption4La<br>ne       | LaneNumOption4Lane               | Lane0, Lane1,<br>Lane2, Lane3                                                                                                    | This option allows user to select<br>which lane is testing when<br>testing Single Lane.                                                                                                    |
| Set Up          | Measurement<br><b>Option</b> | DeviceType                       | 10GBASE-KR,<br>40GBASE-KR4,<br>40GBASE-CR4,<br>100GBASE-CR10,<br>100GBASE-KR4,<br>100GBASE-CR4,<br>XLAUI, CAUI, XLPPI,<br><b>CPPI</b> | This option allows user to select<br>specific specification group to<br>test.                                                                                                    |
| Set Up          | N4877AConnection             | txtExternalInstrumentAddres<br>s | (Accepts<br>user-defined text)                                                                                                    | This option allows user to<br>connect N4877A. Please click on<br>Connect N4877A button.                                                                                                    |
| Set Up          | <b>PNAENA</b>                | <b>PNAENA</b>                    | PNA, ENA                                                                                                    | This option allows user to select<br>which device is being used to<br>measure return loss. PNA or ENA.                                                                                              |
| Set Up          | Switch Option                | SwitchType                       | Switch Matrix,<br>N1045A/N1055A,<br>Single Lane, No<br>Switch                                                                         | This option allows user to select<br>Switch Matrix or<br>N1045A/N1055A (for four lane)<br>for automated lane testing. User<br>can select Single Lane to test one<br>lane in any measuremetn option. |
| Set Up          | <b>User Comment</b>          | txtOverallUserComment            | (Accepts<br>user-defined text)                                                                                                    | This option allows user to key in<br>related test detail.                                                                                                    |
| Set Up          | <b>User Description</b>      | pcboOverallDeviceDescriptio<br>n | (Accepts<br>user-defined text)                                                                                                    | This option allows user to key in<br>test detail.                                                                                                    |

**Table 2** Configuration Variables and Values (continued)

# <span id="page-16-2"></span><span id="page-16-1"></span><span id="page-16-0"></span>3 Test Names and IDs

The following table shows the mapping between each test's numeric ID and name. The numeric ID is required by various remote interface methods.

- Name The name of the test as it appears on the user interface **Select Tests** tab.
- Test ID The number to use with the RunTests method.
- $\cdot$  Description  $-$  The description of the test as it appears on the user interface **Select Tests** tab.

For example, if the graphical user interface displays this tree in the **Select Tests** tab:

- All Tests
	- Rise Time
	- Fall Time

then you would expect to see something like this in the table below:

### **Table 3** Example Test Names and IDs

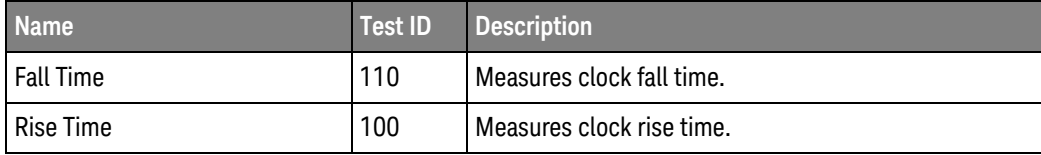

and you would run these tests remotely using:

```
ARSL syntax
-----------
arsl -a ipaddress -c "SelectedTests '100,110'"
arsl -a ipaddress -c "Run"
C# syntax
---------
remoteAte.SelectedTests = new int[] {100,110};remoteAte.Run();
```
Here are the actual Test names and IDs used by this application:

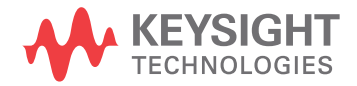

**NOTE** The file, ""TestInfo.txt"", which may be found in the same directory as this help file, contains all of the information found in the table below in a format suitable for parsing.

### **Table 4** Test IDs and Names

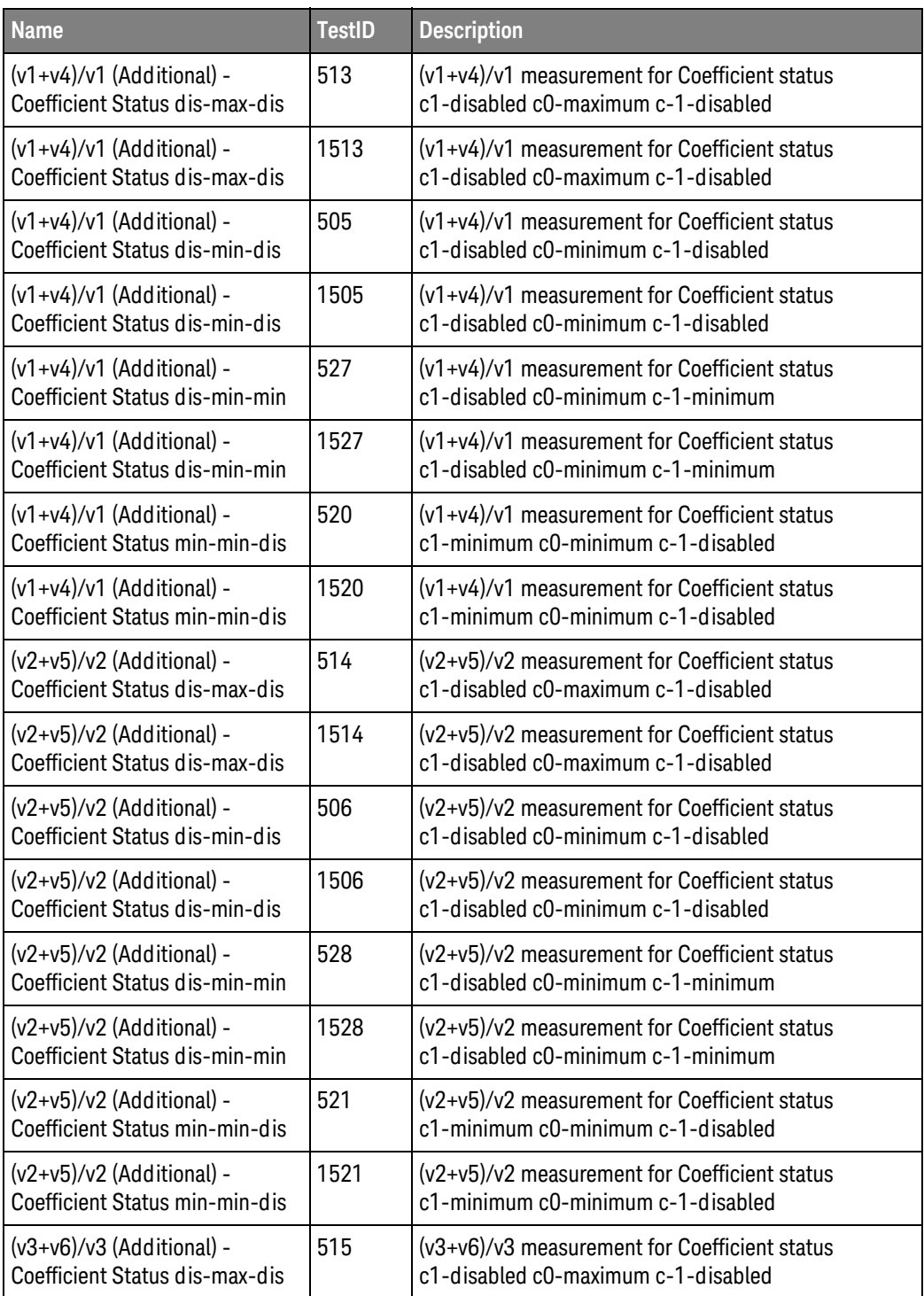

| <b>Name</b>                                                 | <b>TestID</b> | <b>Description</b>                                                                               |  |  |
|-------------------------------------------------------------|---------------|--------------------------------------------------------------------------------------------------|--|--|
| (v3+v6)/v3 (Additional) -<br>Coefficient Status dis-max-dis | 1515          | (v3+v6)/v3 measurement for Coefficient status<br>c1-disabled c0-maximum c-1-disabled             |  |  |
| (v3+v6)/v3 (Additional) -<br>Coefficient Status dis-min-dis | 507           | (v3+v6)/v3 measurement for Coefficient status<br>c1-disabled c0-minimum c-1-disabled             |  |  |
| (v3+v6)/v3 (Additional) -<br>Coefficient Status dis-min-dis | 1507          | (v3+v6)/v3 measurement for Coefficient status<br>c1-disabled c0-minimum c-1-disabled             |  |  |
| (v3+v6)/v3 (Additional) -<br>Coefficient Status dis-min-min | 529           | (v3+v6)/v3 measurement for Coefficient status<br>c1-disabled c0-minimum c-1-minimum              |  |  |
| (v3+v6)/v3 (Additional) -<br>Coefficient Status dis-min-min | 1529          | (v3+v6)/v3 measurement for Coefficient status<br>c1-disabled c0-minimum c-1-minimum              |  |  |
| (v3+v6)/v3 (Additional) -<br>Coefficient Status min-min-dis | 522           | (v3+v6)/v3 measurement for Coefficient status<br>c1-minimum c0-minimum c-1-disabled              |  |  |
| (v3+v6)/v3 (Additional) -<br>Coefficient Status min-min-dis | 1522          | (v3+v6)/v3 measurement for Coefficient status<br>c1-minimum c0-minimum c-1-disabled              |  |  |
| AC Common Mode Output<br><b>Voltage Test</b>                | 5103          | Test the AC common mode voltage. This test can only<br>be tested in dual single ended connection |  |  |
| AC Common Mode Output<br><b>Voltage Test</b>                | 6103          | Test the AC common mode voltage. This test can only<br>be tested in dual single ended connection |  |  |
| Amplitude Peak-to-Peak Test                                 | 2102          | Test the maximum peak to peak voltage with the TX<br>enabled                                     |  |  |
| <b>Bounded Uncorrelated Jitter</b>                          | 5202          | Bounded Uncorrelated Jitter measurement                                                          |  |  |
| <b>Bounded Uncorrelated Jitter</b>                          | 6202          | Bounded Uncorrelated Jitter measurement                                                          |  |  |
| Common Mode AC Output<br><b>Voltage Test</b>                | 2103          | Test the AC common mode voltage. This test can only<br>be tested in dual single ended connection |  |  |
| Common Mode AC Output<br><b>Voltage Test</b>                | 3103          | Test the AC common mode voltage. This test can only<br>be tested in dual single ended connection |  |  |
| Common Mode AC Output<br><b>Voltage Test</b>                | 7101          | Test the AC common mode voltage. This test can only<br>be tested in dual single ended connection |  |  |
| Common Mode AC Output<br><b>Voltage Test</b>                | 17101         | Test the AC common mode voltage. This test can only<br>be tested in dual single ended connection |  |  |
| Common Mode AC Output<br><b>Voltage Test</b>                | 27101         | Test the AC common mode voltage. This test can only<br>be tested in dual single ended connection |  |  |
| Common Mode AC Output<br><b>Voltage Test</b>                | 8101          | Test the AC common mode voltage. This test can only<br>be tested in dual single ended connection |  |  |
| Common Mode AC Output<br><b>Voltage Test</b>                | 18101         | Test the AC common mode voltage. This test can only<br>be tested in dual single ended connection |  |  |

**Table 4** Test IDs and Names (continued)

| <b>Name</b>                                          | <b>TestID</b> | <b>Description</b>                                                                                   |
|------------------------------------------------------|---------------|----------------------------------------------------------------------------------------------------|
| Common Mode AC Output<br><b>Voltage Test</b>         | 28101         | Test the AC common mode voltage. This test can only<br>be tested in dual single ended connection     |
| Common Mode AC Output<br><b>Voltage Test</b>         | 9101          | Test the AC common mode voltage. This test can only<br>be tested in dual single ended connection     |
| Common Mode AC Output<br><b>Voltage Test</b>         | 19101         | Test the AC common mode voltage. This test can only<br>be tested in dual single ended connection     |
| Common Mode AC Output<br><b>Voltage Test</b>         | 29101         | Test the AC common mode voltage. This test can only<br>be tested in dual single ended connection     |
| Common Mode AC Output<br><b>Voltage Test</b>         | 39101         | Test the AC common mode voltage. This test can only<br>be tested in dual single ended connection     |
| Common Mode Voltage Limits<br>Test                   | 2101          | Test the common mode voltage limits. This test can<br>only be tested in dual single ended connection |
| Common Mode Voltage Limits<br>Test                   | 3101          | Test the common mode voltage limits. This test can<br>only be tested in dual single ended connection |
| Common Mode Voltage Test                             | 101           | Test the common mode voltage. This test can only be<br>tested in dual single ended connection        |
| Common Mode Voltage Test                             | 1101          | Test the common mode voltage. This test can only be<br>tested in dual single ended connection        |
| Common-mode Output Return<br>Loss                    | 10001         | Common-mode Output Return Loss measurement                                                           |
| Common-mode Output Return<br>Loss                    | 12002         | Common-mode Output Return Loss measurement for<br>XLAUI/CAUI Host                                    |
| Common-mode Output Return<br>Loss                    | 12001         | Common-mode Output Return Loss measurement for<br>XLAUI/CAUI Module                                  |
| Common-mode Output Return<br>Loss                    | 12003         | Common-mode Output Return Loss measurement for<br>XLAUI/CAUI Module                                  |
| Common-mode Output Return<br>Loss                    | 11001         | Common-mode Output Return Loss measurement for<br><b>XLAUI/CAUI Transmitter</b>                      |
| Common-mode to<br>Common-mode Output Return<br>Loss  | 10002         | Common-mode to Common-mode Output Return Loss<br>measurement                                         |
| Common-mode to Differential<br>Output Return Loss    | 10003         | Common-mode to Differential Output Return Loss<br>measurement                                        |
| <b>Crosstalk source Fall Time</b><br>$(20\% - 80\%)$ | 19303         | Crosstalk source Fall Time measurement at TP1a                                                       |
| Crosstalk source Fall Time<br>$(20\% - 80\%)$        | 39303         | Crosstalk source Fall Time measurement at TP1a                                                       |

**Table 4** Test IDs and Names (continued)

| <b>Name</b>                                                 | <b>TestID</b> | <b>Description</b>                                                                               |
|-------------------------------------------------------------|---------------|--------------------------------------------------------------------------------------------------|
| Crosstalk source Fall Time<br>$(20\% - 80\%)$               | 9303          | Crosstalk source Fall Time measurement at TP4                                                    |
| Crosstalk source Fall Time<br>$(20\% - 80\%)$               | 29303         | Crosstalk source Fall Time measurement at TP4                                                    |
| Crosstalk source Rise Time<br>$(20\% - 80\%)$               | 19302         | Crosstalk source Rise Time measurement at TP1a                                                   |
| Crosstalk source Rise Time<br>$(20\% - 80\%)$               | 39302         | Crosstalk source Rise Time measurement at TP1a                                                   |
| Crosstalk source Rise Time<br>(20%-80%)                     | 9302          | Crosstalk source Rise Time measurement at TP4                                                    |
| Crosstalk source Rise Time<br>(20%-80%)                     | 29302         | Crosstalk source Rise Time measurement at TP4                                                    |
| Crosstalk source VMA                                        | 19104         | Measures the Crosstalk source VMA at TP1a                                                        |
| Crosstalk source VMA                                        | 9104          | Measures the Crosstalk source VMA at TP4                                                         |
| Crosstalk source VMA                                        | 29104         | Measures the Crosstalk source VMA at TP4                                                         |
| Crosstalk source VMA                                        | 39104         | Measures the Crosstalk source VMA at TP4                                                         |
| DC Common Mode Output<br><b>Voltage Test</b>                | 5101          | Test the DC common mode voltage. This test can only<br>be tested in dual single ended connection |
| DC Common Mode Output<br><b>Voltage Test</b>                | 6101          | Test the DC common mode voltage. This test can only<br>be tested in dual single ended connection |
| <b>DME Differential Peak to Peak</b><br>Output Voltage Test | 700           | Test the maximum voltage of the signal during DME                                                |
| <b>DME Differential Peak to Peak</b><br>Output Voltage Test | 1700          | Test the maximum voltage of the signal during DME                                                |
| <b>DME Differential Peak to Peak</b><br>Output Voltage Test | 2700          | Test the maximum voltage of the signal during DME                                                |
| <b>DME Differential Peak to Peak</b><br>Output Voltage Test | 3700          | Test the maximum voltage of the signal during DME                                                |
| <b>DME Differential Peak to Peak</b><br>Output Voltage Test | 5700          | Test the maximum voltage of the signal during DME                                                |
| <b>DME T1-Transition Position</b><br>Spacing (period) Test  | 701           | Test transition position spacing when in mode DME                                                |
| <b>DME T1-Transition Position</b><br>Spacing (period) Test  | 1701          | Test transition position spacing when in mode DME                                                |
| <b>DME T1-Transition Position</b><br>Spacing (period) Test  | 2701          | Test transition position spacing when in mode DME                                                |

**Table 4** Test IDs and Names (continued)

| <b>Name</b>                                                       | <b>TestID</b> | <b>Description</b>                                                              |  |  |
|-------------------------------------------------------------------|---------------|---------------------------------------------------------------------------------|--|--|
| <b>DME T1-Transition Position</b><br>Spacing (period) Test        | 3701          | Test transition position spacing when in mode DME                               |  |  |
| <b>DME T1-Transition Position</b><br>Spacing (period) Test        | 5701          | Test transition position spacing when in mode DME                               |  |  |
| <b>DME T2-Clock Transition to</b><br><b>Clock Transition Test</b> | 702           | Test Clock Transition to Clock Transition in mode DME                           |  |  |
| <b>DME T2-Clock Transition to</b><br><b>Clock Transition Test</b> | 1702          | Test Clock Transition to Clock Transition in mode DME                           |  |  |
| DME T2-Clock Transition to<br><b>Clock Transition Test</b>        | 2702          | Test Clock Transition to Clock Transition in mode DME                           |  |  |
| <b>DME T2-Clock Transition to</b><br><b>Clock Transition Test</b> | 3702          | Test Clock Transition to Clock Transition in mode DME                           |  |  |
| DME T2-Clock Transition to<br><b>Clock Transition Test</b>        | 5702          | Test Clock Transition to Clock Transition in mode DME                           |  |  |
| <b>DME T3-Clock Transition to</b><br><b>Data Transition Test</b>  | 703           | Test transition time between clock transition to data<br>transition in mode DME |  |  |
| DME T3-Clock Transition to<br><b>Data Transition Test</b>         | 1703          | Test transition time between clock transition to data<br>transition in mode DME |  |  |
| <b>DME T3-Clock Transition to</b><br><b>Data Transition Test</b>  | 2703          | Test transition time between clock transition to data<br>transition in mode DME |  |  |
| <b>DME T3-Clock Transition to</b><br><b>Data Transition Test</b>  | 3703          | Test transition time between clock transition to data<br>transition in mode DME |  |  |
| DME T3-Clock Transition to<br><b>Data Transition Test</b>         | 5703          | Test transition time between clock transition to data<br>transition in mode DME |  |  |
| Data Dependent Pulse Width<br>Shrinkage (DDPWS)                   | 9201          | Data Dependent Pulse Width Shrinkage (DDPWS) T -<br>min(pulse)                  |  |  |
| Data Dependent Pulse Width<br>Shrinkage (DDPWS)                   | 29201         | Data Dependent Pulse Width Shrinkage (DDPWS) T -<br>min(pulse)                  |  |  |
| De-emphasis                                                       | 7103          | Measures the Maximum and Minimum De-emphasis of<br>the signal                   |  |  |
| De-emphasis                                                       | 17103         | Measures the Maximum and Minimum De-emphasis of<br>the signal                   |  |  |
| De-emphasis                                                       | 8103          | Measures the Maximum and Minimum De-emphasis of<br>the signal                   |  |  |
| De-emphasis                                                       | 18103         | Measures the Maximum and Minimum De-emphasis of<br>the signal                   |  |  |
| Deterministic Jitter                                              | 202           | Deterministic Jitter measurement                                                |  |  |

**Table 4** Test IDs and Names (continued)

| <b>Name</b>                                                          | <b>TestID</b> | <b>Description</b>                                                           |  |
|----------------------------------------------------------------------|---------------|------------------------------------------------------------------------------|--|
| Deterministic Jitter                                                 | 1202          | Deterministic Jitter measurement                                             |  |
| Deterministic Jitter                                                 | 7202          | Deterministic Jitter measurement                                             |  |
| Deterministic Jitter                                                 | 17202         | Deterministic Jitter measurement                                             |  |
| Deterministic Jitter                                                 | 27202         | Deterministic Jitter measurement                                             |  |
| Deterministic Jitter                                                 | 8202          | Deterministic Jitter measurement                                             |  |
| Deterministic Jitter                                                 | 18202         | Deterministic Jitter measurement                                             |  |
| Deterministic Jitter                                                 | 28202         | Deterministic Jitter measurement                                             |  |
| Differential Input Return Loss -<br>TP1                              | 12000         | Differential Output Return Loss measurement for<br>XLAUI/CAUI Module at TP1  |  |
| Differential Input Return Loss -<br>TP <sub>1a</sub>                 | 15000         | Differential Output Return Loss measurement for<br>XLAUI/CAUI Module at TP1a |  |
| Differential Output Return Loss                                      | 10000         | Differential Output Return Loss measurement                                  |  |
| Differential Output Return Loss                                      | 13000         | Differential Output Return Loss measurement for<br><b>XLAUI/CAUI Host</b>    |  |
| Differential Output Return Loss                                      | 17000         | Differential Output Return Loss measurement for<br>XLAUI/CAUI Module at TP4  |  |
| Differential Output Return Loss                                      | 11000         | Differential Output Return Loss measurement for<br>XLAUI/CAUI Transmitter    |  |
| Differential Output Return Loss<br>$-TP4$                            | 14000         | Differential Output Return Loss measurement for<br>XLAUI/CAUI Module at TP4  |  |
| Differential Output Return Loss<br>- TP4a                            | 16000         | Differential Output Return Loss measurement for<br>XLAUI/CAUI Module at TP4a |  |
| Differential Peak to Peak<br>Output Voltage Test                     | 102           | Test the maximum voltage with the TX enabled                                 |  |
| Differential Peak to Peak<br>Output Voltage Test                     | 1102          | Test the maximum voltage with the TX enabled                                 |  |
| Differential Peak to Peak<br>Output Voltage Test                     | 3102          | Test the maximum voltage with the TX enabled                                 |  |
| Differential Peak to Peak<br>Output Voltage Test                     | 5102          | Test the maximum voltage with the TX enabled                                 |  |
| Differential Peak to Peak<br>Output Voltage Test                     | 6102          | Test the maximum voltage with the TX enabled                                 |  |
| Differential Peak to Peak<br>Output Voltage Test with TX<br>disabled | 100           | Test the maximum voltage with the TX disabled                                |  |

**Table 4** Test IDs and Names (continued)

| <b>Name</b>                                                          | <b>TestID</b> | <b>Description</b>                                                                                                |
|----------------------------------------------------------------------|---------------|----------------------------------------------------------------------------------------------------|
| Differential Peak to Peak<br>Output Voltage Test with TX<br>disabled | 1100          | Test the maximum voltage with the TX disabled                                                                     |
| Differential Peak to Peak<br>Output Voltage Test with TX<br>disabled | 3100          | Test the maximum voltage with the TX disabled                                                                     |
| Differential Peak to Peak<br>Output Voltage Test with TX<br>disabled | 5100          | Test the maximum voltage with the TX disabled                                                                     |
| Differential Peak to Peak<br>Output Voltage Test with TX<br>disabled | 6100          | Test the maximum voltage with the TX disabled                                                                     |
| Differential Peak-to-Peak<br>Output Voltage Test with TX<br>disabled | 2100          | Test the maximum voltage with the TX disabled                                                                     |
| Duty Cycle Distortion                                                | 203           | Duty Cycle Distortion measurement                                                                                 |
| Duty Cycle Distortion                                                | 1203          | Duty Cycle Distortion measurement                                                                                 |
| Duty Cycle Distortion                                                | 2203          | Duty Cycle Distortion measurement                                                                                 |
| Duty Cycle Distortion                                                | 3203          | Duty Cycle Distortion measurement                                                                                 |
| EEE Common Mode Voltage<br><b>Deviation Test</b>                     | 802           | Test the common mode voltage Deviation in EEE. This<br>test can only be tested in dual single ended<br>connection |
| <b>EEE Common Mode Voltage</b><br><b>Deviation Test</b>              | 1802          | Test the common mode voltage Deviation in EEE. This<br>test can only be tested in dual single ended<br>connection |
| EEE Common Mode Voltage<br><b>Deviation Test</b>                     | 2802          | Test the common mode voltage Deviation in EEE. This<br>test can only be tested in dual single ended<br>connection |
| EEE Common Mode Voltage<br><b>Deviation Test</b>                     | 3802          | Test the common mode voltage Deviation in EEE. This<br>test can only be tested in dual single ended<br>connection |
| EEE Common Mode Voltage<br><b>Deviation Test</b>                     | 5802          | Test the common mode voltage Deviation in EEE. This<br>test can only be tested in dual single ended<br>connection |
| <b>EEE Differential Peak to Peak</b><br>Output Voltage Test          | 801           | Test the maximum voltage with the TX enabled in EEE                                                               |
| <b>EEE Differential Peak to Peak</b><br>Output Voltage Test          | 1801          | Test the maximum voltage with the TX enabled in EEE                                                               |

**Table 4** Test IDs and Names (continued)

| <b>Name</b>                                                                     | <b>TestID</b> | <b>Description</b>                                                                |
|---------------------------------------------------------------------------------|---------------|-----------------------------------------------------------------------------------|
| <b>EEE Differential Peak to Peak</b><br>Output Voltage Test                     | 2801          | Test the maximum voltage with the TX enabled in EEE                               |
| <b>EEE Differential Peak to Peak</b><br>Output Voltage Test                     | 3801          | Test the maximum voltage with the TX enabled in EEE                               |
| <b>EEE Differential Peak to Peak</b><br>Output Voltage Test                     | 5801          | Test the maximum voltage with the TX enabled in EEE                               |
| <b>EEE Differential Peak to Peak</b><br>Output Voltage Test with TX<br>disabled | 800           | Test the maximum voltage with the TX disabled in EEE                              |
| <b>EEE Differential Peak to Peak</b><br>Output Voltage Test with TX<br>disabled | 1800          | Test the maximum voltage with the TX disabled in EEE                              |
| <b>EEE Differential Peak to Peak</b><br>Output Voltage Test with TX<br>disabled | 2800          | Test the maximum voltage with the TX disabled in EEE                              |
| <b>EEE Differential Peak to Peak</b><br>Output Voltage Test with TX<br>disabled | 3800          | Test the maximum voltage with the TX disabled in EEE                              |
| <b>EEE Differential Peak to Peak</b><br>Output Voltage Test with TX<br>disabled | 5800          | Test the maximum voltage with the TX disabled in EEE                              |
| Even-Odd Jitter                                                                 | 5201          | Even-Odd Jitter measurement                                                       |
| Even-Odd Jitter                                                                 | 6201          | Even-Odd Jitter measurement                                                       |
| Eye Mask                                                                        | 27205         | Verifies that the Host eye does not violate the defined<br>mask                   |
| Eye Mask                                                                        | 28205         | Verifies that the Host eye does not violate the defined<br>mask                   |
| Eye Mask                                                                        | 17205         | Verifies that the Module eye does not violate the<br>defined mask                 |
| Eye Mask                                                                        | 18205         | Verifies that the Module eye does not violate the<br>defined mask                 |
| Eye Mask                                                                        | 7205          | Verifies that the XLAUI/CAUI Transmitter eye does not<br>violate the defined mask |
| Eye Mask                                                                        | 8205          | Verifies that the XLAUI/CAUI Transmitter eye does not<br>violate the defined mask |
| Eye Mask                                                                        | 9205          | Verifies that the nPPI Host eye does not violate the<br>defined mask              |

**Table 4** Test IDs and Names (continued)

| <b>Name</b>                                                  | <b>TestID</b> | <b>Description</b>                                                                            |
|--------------------------------------------------------------|---------------|-----------------------------------------------------------------------------------------------|
| Eye Mask                                                     | 29205         | Verifies that the nPPI Host eye does not violate the<br>defined mask                          |
| Eye Mask                                                     | 19205         | Verifies that the nPPI Module eye does not violate the<br>defined mask                        |
| Eye Mask                                                     | 39205         | Verifies that the nPPI Module eye does not violate the<br>defined mask                        |
| Far-end transmit output noise:<br>Low insertion loss channel | 2600          | Tests the Far-end transmit out noise for the low<br>insertion loss channel - Square 8 pattern |
| Far-end transmit output noise:<br>Low insertion loss channel | 2601          | Tests the Far-end transmit out noise for the low<br>insertion loss channel - Square 8 pattern |
| Far-end transmit output noise:<br>Low insertion loss channel | 3600          | Tests the Far-end transmit out noise for the low<br>insertion loss channel - Square 8 pattern |
| Far-end transmit output noise:<br>Low insertion loss channel | 3601          | Tests the Far-end transmit out noise for the low<br>insertion loss channel - Square 8 pattern |
| Initialize State Rpst                                        | 2901          | Rpst measurement for Initialize Rpst                                                          |
| Initialize State Rpst                                        | 3901          | Rpst measurement for Initialize Rpst                                                          |
| Initialize State Rpst                                        | 5901          | Rpst measurement for Initialize Rpst                                                          |
| Initialize State Rpst (Pattern:<br>Square 8)                 | 901           | Rpst measurement for Initialize Rpst                                                          |
| Initialize State Rpst (Pattern:<br>Square 8)                 | 1901          | Rpst measurement for Initialize Rpst                                                          |
| Intialize State Rpre                                         | 2900          | Rpre measurement when in Initialize State.                                                    |
| Intialize State Rpre                                         | 3900          | Rpre measurement when in Initialize State.                                                    |
| Intialize State Rpre                                         | 5900          | Rpre measurement when in Initialize State.                                                    |
| Intialize State Rpre (Pattern:<br>Square 8)                  | 900           | Rpre measurement when in Initialize State.                                                    |
| Intialize State Rpre (Pattern:<br>Square 8)                  | 1900          | Rpre measurement when in Initialize State.                                                    |
| J2 Jitter                                                    | 9202          | J2 jitter measurement                                                                         |
| J2 Jitter                                                    | 19202         | J2 jitter measurement                                                                         |
| J2 Jitter                                                    | 29202         | J2 jitter measurement                                                                         |
| J2 Jitter                                                    | 39202         | J2 jitter measurement                                                                         |
| J9 Jitter                                                    | 9204          | J9 Jitter measurement                                                                         |
| J9 Jitter                                                    | 19204         | J9 Jitter measurement                                                                         |
| J9 Jitter                                                    | 29204         | J9 Jitter measurement                                                                         |

**Table 4** Test IDs and Names (continued)

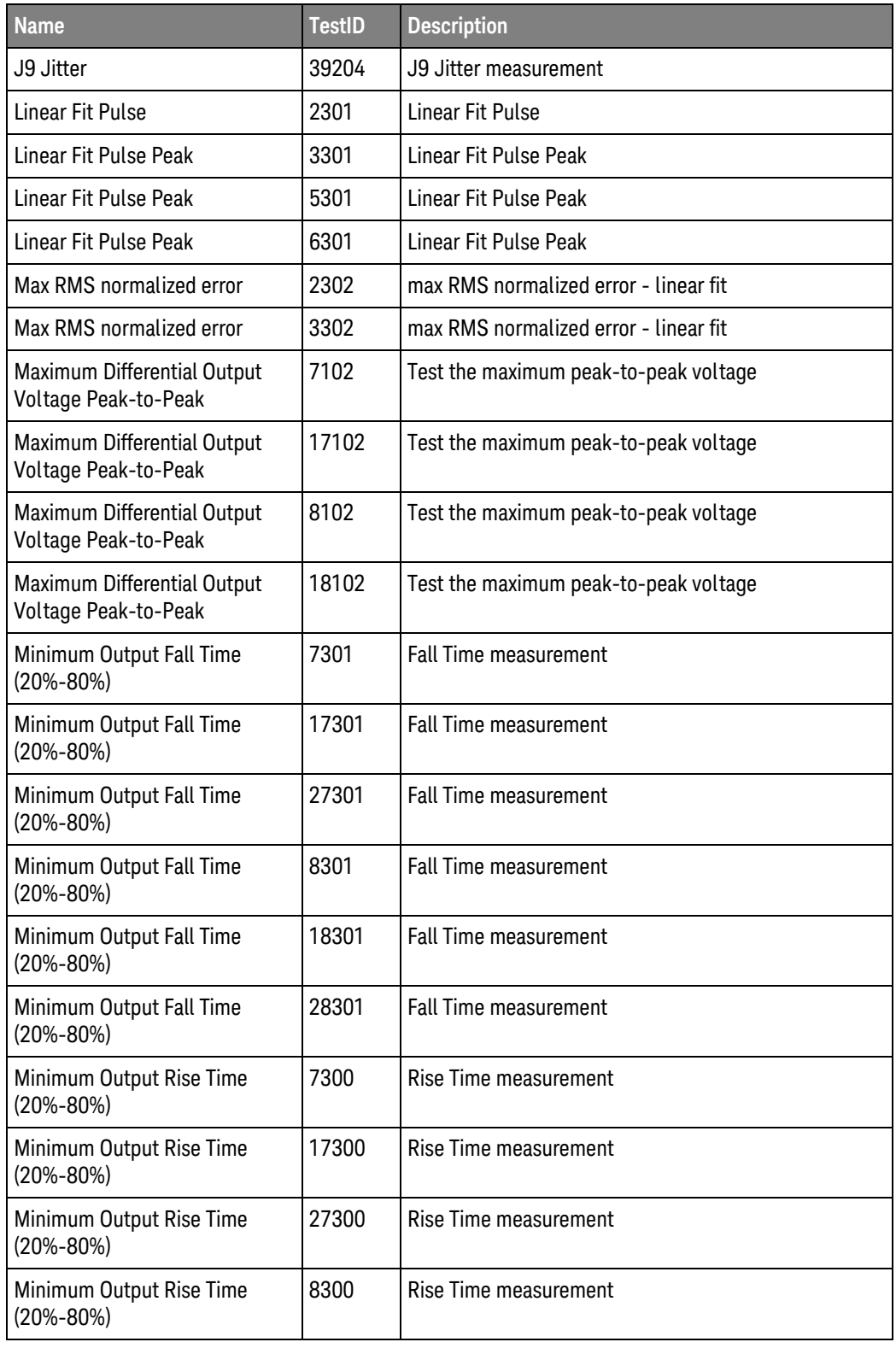

### **Table 4** Test IDs and Names (continued)

| <b>Name</b>                                                             | <b>TestID</b> | <b>Description</b>                                                                              |
|-------------------------------------------------------------------------|---------------|-------------------------------------------------------------------------------------------------|
| Minimum Output Rise Time<br>(20%-80%)                                   | 18300         | Rise Time measurement                                                                           |
| Minimum Output Rise Time<br>$(20\% - 80\%)$                             | 28300         | Rise Time measurement                                                                           |
| Minimum Post-cursor<br>Full-scale Range                                 | 5501          | Minimum Post-cursor Full-scale measurement for<br>Coefficient c(1)zero c(0)minimum c(-1)minimum |
| Minimum Post-cursor<br><b>Full-scale Ratio</b>                          | 2501          | Minimum Post-cursor Full-scale measurement for<br>Coefficient c(1)zero c(0)minimum c(-1)minimum |
| Minimum Post-cursor<br><b>Full-scale Ratio</b>                          | 3501          | Minimum Post-cursor Full-scale measurement for<br>Coefficient c(1)zero c(0)minimum c(-1)minimum |
| Minimum Post-cursor<br><b>Full-scale Ratio</b>                          | 6501          | Minimum Post-cursor Full-scale measurement for<br>Coefficient c(1)zero c(0)minimum c(-1)minimum |
| Minimum Pre-cursor Full-scale<br>Range                                  | 5500          | Minimum Pre-cursor Full-scale measurement for<br>Coefficient c(1)minimum c(0)minimum c(-1)zero  |
| Minimum Pre-cursor Full-scale<br>Ratio                                  | 2500          | Minimum Pre-cursor Full-scale measurement for<br>Coefficient c(1)minimum c(0)minimum c(-1)zero  |
| Minimum Pre-cursor Full-scale<br>Ratio                                  | 3500          | Minimum Pre-cursor Full-scale measurement for<br>Coefficient c(1)minimum c(0)minimum c(-1)zero  |
| Minimum Pre-cursor Full-scale<br>Ratio                                  | 6500          | Minimum Pre-cursor Full-scale measurement for<br>Coefficient c(1)minimum c(0)minimum c(-1)zero  |
| Minimum VMA                                                             | 7104          | Measures the minimum VMA                                                                        |
| Minimum VMA                                                             | 17104         | Measures the minimum VMA                                                                        |
| Minimum VMA                                                             | 8104          | Measures the minimum VMA                                                                        |
| Minimum VMA                                                             | 18104         | Measures the minimum VMA                                                                        |
| Normalized Coefficient Step<br>Size c(1)dec c(0)hold c(-1)hold          | 5401          | Normalized Coefficient Step Size measurement for<br>Coefficient update c1-dec c0-hold c-1-hold  |
| Normalized Coefficient Step<br>Size $c(1)$ hold $c(0)$ dec $c(-1)$ hold | 5403          | Normalized Coefficient Step Size measurement for<br>Coefficient update c1-hold c0-dec c-1-hold  |
| Normalized Coefficient Step<br>Size $c(1)$ hold $c(0)$ hold $c(-1)$ dec | 5405          | Normalized Coefficient Step Size measurement for<br>Coefficient update c1-hold c0-hold c-1-dec  |
| Normalized Coefficient Step<br>Size $c(1)$ hold $c(0)$ hold $c(-1)$ inc | 5404          | Normalized Coefficient Step Size measurement for<br>Coefficient update c1-hold c0-hold c-1-inc  |
| Normalized Coefficient Step<br>Size c(1)hold c(0)inc c(-1)hold          | 5402          | Normalized Coefficient Step Size measurement for<br>Coefficient update c1-hold c0-inc c-1-hold  |
| Normalized Coefficient Step<br>Size $c(1)$ inc $c(0)$ hold $c(-1)$ hold | 5400          | Normalized Coefficient Step Size measurement for<br>Coefficient update c1-inc c0-hold c-1-hold  |

**Table 4** Test IDs and Names (continued)

| <b>Name</b>                                     | <b>TestID</b> | <b>Description</b>                                                             |
|-------------------------------------------------|---------------|--------------------------------------------------------------------------------|
| Output Fall Time (20%-80%)                      | 9301          | Fall Time measurement                                                          |
| Output Fall Time (20%-80%)                      | 19301         | <b>Fall Time measurement</b>                                                   |
| Output Fall Time (20%-80%)                      | 29301         | Fall Time measurement                                                          |
| Output Fall Time (20%-80%)                      | 39301         | Fall Time measurement                                                          |
| Output Rise Time (20%-80%)                      | 9300          | Rise Time measurement                                                          |
| Output Rise Time (20%-80%)                      | 19300         | Rise Time measurement                                                          |
| Output Rise Time (20%-80%)                      | 29300         | Rise Time measurement                                                          |
| Output Rise Time (20%-80%)                      | 39300         | Rise Time measurement                                                          |
| Preset                                          | 1             | Measures the preset signal for step size and full scale<br>tests.              |
| Qsq                                             | 9103          | Measures the amplitude to noise ratio                                          |
| Qsq                                             | 29103         | Measures the amplitude to noise ratio                                          |
| Random Jitter                                   | 201           | Random Jitter measurement                                                      |
| Random Jitter                                   | 1201          | Random Jitter measurement                                                      |
| Random Jitter                                   | 2201          | Random Jitter measurement                                                      |
| Random Jitter                                   | 3201          | Random Jitter measurement                                                      |
| Rpre - Coefficient Status<br>dis-max-dis        | 508           | Rpre measurement for Coefficient status c1-disabled<br>c0-maximum c-1-disabled |
| Rpre - Coefficient Status<br>dis-max-dis        | 1508          | Rpre measurement for Coefficient status c1-disabled<br>c0-maximum c-1-disabled |
| <b>Rpre - Coefficient Status</b><br>dis-min-dis | 500           | Rpre measurement for Coefficient status c1-disabled<br>c0-minimum c-1-disabled |
| Rpre - Coefficient Status<br>dis-min-dis        | 1500          | Rpre measurement for Coefficient status c1-disabled<br>c0-minimum c-1-disabled |
| Rpre - Coefficient Status<br>dis-min-min        | 523           | Rpre measurement for Coefficient status c1-disabled<br>c0-minimum c-1-minimum  |
| <b>Rpre - Coefficient Status</b><br>dis-min-min | 1523          | Rpre measurement for Coefficient status c1-disabled<br>c0-minimum c-1-minimum  |
| Rpre Result                                     | 608           | Rpre measurement                                                               |
| <b>Rpre Result</b>                              | 1608          | Rpre measurement                                                               |
| <b>Rpst - Coefficient Status</b><br>dis-max-dis | 509           | Rpst measurement for Coefficient status c1-disabled<br>c0-maximum c-1-disabled |
| <b>Rpst - Coefficient Status</b><br>dis-max-dis | 1509          | Rpst measurement for Coefficient status c1-disabled<br>c0-maximum c-1-disabled |

**Table 4** Test IDs and Names (continued)

| <b>Name</b>                                     | <b>TestID</b> | <b>Description</b>                                                                                              |
|-------------------------------------------------|---------------|----------------------------------------------------------------------------------------------------|
| <b>Rpst - Coefficient Status</b><br>dis-min-dis | 501           | Rpst measurement for Coefficient status c1-disabled<br>c0-minimum c-1-disabled                                  |
| <b>Rpst - Coefficient Status</b><br>dis-min-dis | 1501          | Rpst measurement for Coefficient status c1-disabled<br>c0-minimum c-1-disabled                                  |
| <b>Rpst - Coefficient Status</b><br>min-min-dis | 516           | Rpst measurement for Coefficient status c1-minimum<br>c0-minimum c-1-disabled                                   |
| <b>Rpst - Coefficient Status</b><br>min-min-dis | 1516          | Rpst measurement for Coefficient status c1-minimum<br>c0-minimum c-1-disabled                                   |
| <b>Rpst Result</b>                              | 609           | Rpst measurement                                                                                                |
| <b>Rpst Result</b>                              | 1609          | Rpst measurement                                                                                                |
| Signal-to-noise-and-distortion<br>ratio         | 5302          | Measures the SNDR                                                                                               |
| Signal-to-noise-and-distortion<br>ratio         | 6302          | Measures the SNDR                                                                                               |
| <b>Signaling Rate</b>                           | 1200          | Signaling rate of the signal                                                                                    |
| <b>Signaling Rate</b>                           | 2200          | Signaling rate of the signal                                                                                    |
| <b>Signaling Rate</b>                           | 3200          | Signaling rate of the signal                                                                                    |
| <b>Signaling Rate</b>                           | 5200          | Signaling rate of the signal                                                                                    |
| <b>Signaling Rate</b>                           | 6200          | Signaling rate of the signal                                                                                    |
| <b>Signaling Rate</b>                           | 7200          | Signaling rate of the signal                                                                                    |
| <b>Signaling Rate</b>                           | 8200          | Signaling rate of the signal                                                                                    |
| <b>Signaling Rate</b>                           | 200           | Singaling Rate of the signal                                                                                    |
| <b>Signaling Rate "Information</b><br>Only"     | 9200          | Signaling rate of the signal "Information Only"                                                                 |
| Signaling Rate "Information<br>Only"            | 19200         | Signaling rate of the signal "Information Only"                                                                 |
| Signaling Rate "Information<br>Only"            | 29200         | Signaling rate of the signal "Information Only"                                                                 |
| <b>Signaling Rate "Information</b><br>Only"     | 39200         | Signaling rate of the signal "Information Only"                                                                 |
| Signaling Rate "Information<br>Only"            | 27200         | Signaling rate of the signal. This is information only,<br>Signaling Rate is not specified for XLAUI Host test. |
| <b>Signaling Rate "Information</b><br>Only"     | 28200         | Signaling rate of the signal. This is information only,<br>Signaling Rate is not specified for XLAUI Host test. |

**Table 4** Test IDs and Names (continued)

| <b>Name</b>                                        | <b>TestID</b> | <b>Description</b>                                                                                                |
|----------------------------------------------------|---------------|----------------------------------------------------------------------------------------------------|
| Signaling Rate "Information<br>Only"               | 17200         | Signaling rate of the signal. This is information only,<br>Signaling Rate is not specified for XLAUI module test. |
| <b>Signaling Rate "Information</b><br>Only"        | 18200         | Signaling rate of the signal. This is information only,<br>Signaling Rate is not specified for XLAUI module test. |
| Single-Ended Output Voltage<br>Test                | 7100          | Test the minimum and maximum voltages of the<br>single-ended signals                                              |
| Single-Ended Output Voltage<br>Test                | 8100          | Test the minimum and maximum voltages of the<br>single-ended signals                                              |
| Single-Ended Output Voltage<br>Test                | 9100          | Test the minimum and maximum voltages of the<br>single-ended signals                                              |
| Single-Ended Output Voltage<br>Test                | 19100         | Test the minimum and maximum voltages of the<br>single-ended signals                                              |
| Single-Ended Output Voltage<br>Test                | 29100         | Test the minimum and maximum voltages of the<br>single-ended signals                                              |
| Single-Ended Output Voltage<br>Test                | 39100         | Test the minimum and maximum voltages of the<br>single-ended signals                                              |
| Steady-State Voltage Vf                            | 5300          | Steady-State Voltage Vf measurement                                                                               |
| Steady-State Voltage Vf                            | 6300          | Steady-State Voltage Vf measurement                                                                               |
| <b>Total Jitter</b>                                | 204           | <b>Total Jitter measurement</b>                                                                                   |
| <b>Total Jitter</b>                                | 1204          | Total Jitter measurement                                                                                          |
| <b>Total Jitter</b>                                | 2204          | <b>Total Jitter measurement</b>                                                                                   |
| <b>Total Jitter</b>                                | 3204          | Total Jitter measurement                                                                                          |
| <b>Total Jitter</b>                                | 7204          | Total Jitter measurement                                                                                          |
| <b>Total Jitter</b>                                | 17204         | <b>Total Jitter measurement</b>                                                                                   |
| <b>Total Jitter</b>                                | 27204         | Total Jitter measurement                                                                                          |
| <b>Total Jitter</b>                                | 8204          | Total Jitter measurement                                                                                          |
| <b>Total Jitter</b>                                | 18204         | <b>Total Jitter measurement</b>                                                                                   |
| <b>Total Jitter</b>                                | 28204         | Total Jitter measurement                                                                                          |
| <b>Total Uncorrelated Jitter</b>                   | 5203          | Total Uncorrelated Jitter measurement                                                                             |
| <b>Total Uncorrelated Jitter</b>                   | 6203          | <b>Total Uncorrelated Jitter measurement</b>                                                                      |
| Transition Time (20%-80%) -<br><b>Falling Edge</b> | 301           | <b>Fall Time measurement</b>                                                                                      |
| Transition Time (20%-80%) -<br><b>Falling Edge</b> | 1301          | Fall Time measurement                                                                                             |

**Table 4** Test IDs and Names (continued)

| <b>Name</b>                                                      | <b>TestID</b> | <b>Description</b>                                                                      |
|------------------------------------------------------------------|---------------|-----------------------------------------------------------------------------------------|
| Transition Time (20%-80%) -<br><b>Falling Edge</b>               | 6306          | Fall Time measurement                                                                   |
| Transition Time (20%-80%) -<br><b>Rising Edge</b>                | 300           | Rise Time measurement                                                                   |
| Transition Time (20%-80%) -<br><b>Rising Edge</b>                | 1300          | Rise Time measurement                                                                   |
| Transition Time (20%-80%) -<br><b>Rising Edge</b>                | 6305          | Rise Time measurement                                                                   |
| Transmitter DC Amplitude                                         | 3300          | Transmitter DC Amplitude masurement                                                     |
| Transmitter DC Amplitude                                         | 2300          | Transmitter DC Amplitude measurement                                                    |
| abs Coefficient Step Size<br>$c(1)$ dec $c(0)$ hold $c(-1)$ hold | 2401          | abs Coefficient Step Size measurement for Coefficient<br>update c1-dec c0-hold c-1-hold |
| abs Coefficient Step Size<br>$c(1)$ dec $c(0)$ hold $c(-1)$ hold | 3401          | abs Coefficient Step Size measurement for Coefficient<br>update c1-dec c0-hold c-1-hold |
| abs Coefficient Step Size<br>$c(1)$ dec $c(0)$ hold $c(-1)$ hold | 6401          | abs Coefficient Step Size measurement for Coefficient<br>update c1-dec c0-hold c-1-hold |
| abs Coefficient Step Size<br>$c(1)$ hold $c(0)$ dec $c(-1)$ hold | 2403          | abs Coefficient Step Size measurement for Coefficient<br>update c1-hold c0-dec c-1-hold |
| abs Coefficient Step Size<br>$c(1)$ hold $c(0)$ dec $c(-1)$ hold | 3403          | abs Coefficient Step Size measurement for Coefficient<br>update c1-hold c0-dec c-1-hold |
| abs Coefficient Step Size<br>$c(1)$ hold $c(0)$ dec $c(-1)$ hold | 6403          | abs Coefficient Step Size measurement for Coefficient<br>update c1-hold c0-dec c-1-hold |
| abs Coefficient Step Size<br>$c(1)$ hold $c(0)$ hold $c(-1)$ dec | 2405          | abs Coefficient Step Size measurement for Coefficient<br>update c1-hold c0-hold c-1-dec |
| abs Coefficient Step Size<br>c(1)hold c(0)hold c(-1)dec          | 3405          | abs Coefficient Step Size measurement for Coefficient<br>update c1-hold c0-hold c-1-dec |
| abs Coefficient Step Size<br>c(1)hold c(0)hold c(-1)dec          | 6405          | abs Coefficient Step Size measurement for Coefficient<br>update c1-hold c0-hold c-1-dec |
| abs Coefficient Step Size<br>$c(1)$ hold $c(0)$ hold $c(-1)$ inc | 2404          | abs Coefficient Step Size measurement for Coefficient<br>update c1-hold c0-hold c-1-inc |
| abs Coefficient Step Size<br>$c(1)$ hold $c(0)$ hold $c(-1)$ inc | 3404          | abs Coefficient Step Size measurement for Coefficient<br>update c1-hold c0-hold c-1-inc |
| abs Coefficient Step Size<br>$c(1)$ hold $c(0)$ hold $c(-1)$ inc | 6404          | abs Coefficient Step Size measurement for Coefficient<br>update c1-hold c0-hold c-1-inc |
| abs Coefficient Step Size<br>$c(1)$ hold $c(0)$ inc $c(-1)$ hold | 2402          | abs Coefficient Step Size measurement for Coefficient<br>update c1-hold c0-inc c-1-hold |

**Table 4** Test IDs and Names (continued)

| <b>Name</b>                                                      | <b>TestID</b> | <b>Description</b>                                                                      |
|------------------------------------------------------------------|---------------|-----------------------------------------------------------------------------------------|
| abs Coefficient Step Size<br>$c(1)$ hold $c(0)$ inc $c(-1)$ hold | 3402          | abs Coefficient Step Size measurement for Coefficient<br>update c1-hold c0-inc c-1-hold |
| abs Coefficient Step Size<br>$c(1)$ hold $c(0)$ inc $c(-1)$ hold | 6402          | abs Coefficient Step Size measurement for Coefficient<br>update c1-hold c0-inc c-1-hold |
| abs Coefficient Step Size<br>$c(1)$ inc $c(0)$ hold $c(-1)$ hold | 2400          | abs Coefficient Step Size measurement for Coefficient<br>update c1-inc c0-hold c-1-hold |
| abs Coefficient Step Size<br>$c(1)$ inc $c(0)$ hold $c(-1)$ hold | 3400          | abs Coefficient Step Size measurement for Coefficient<br>update c1-inc c0-hold c-1-hold |
| abs Coefficient Step Size<br>$c(1)$ inc $c(0)$ hold $c(-1)$ hold | 6400          | abs Coefficient Step Size measurement for Coefficient<br>update c1-inc c0-hold c-1-hold |
| delta_v2 (Additional) -<br>Coefficient Status dis-max-dis        | 511           | delta_v2 measurement for Coefficient status<br>c1-disabled c0-maximum c-1-disabled      |
| delta_v2 (Additional) -<br>Coefficient Status dis-max-dis        | 1511          | delta_v2 measurement for Coefficient status<br>c1-disabled c0-maximum c-1-disabled      |
| delta_v2 (Additional) -<br>Coefficient Status dis-min-dis        | 503           | delta_v2 measurement for Coefficient status<br>c1-disabled c0-minimum c-1-disabled      |
| delta_v2 (Additional) -<br>Coefficient Status dis-min-dis        | 1503          | delta_v2 measurement for Coefficient status<br>c1-disabled c0-minimum c-1-disabled      |
| delta_v2 (Additional) -<br>Coefficient Status dis-min-min        | 525           | delta_v2 measurement for Coefficient status<br>c1-disabled c0-minimum c-1-minimum       |
| delta_v2 (Additional) -<br>Coefficient Status dis-min-min        | 1525          | delta_v2 measurement for Coefficient status<br>c1-disabled c0-minimum c-1-minimum       |
| delta_v2 (Additional) -<br>Coefficient Status min-min-dis        | 518           | delta_v2 measurement for Coefficient status<br>c1-minimum c0-minimum c-1-disabled       |
| delta_v2 (Additional) -<br>Coefficient Status min-min-dis        | 1518          | delta_v2 measurement for Coefficient status<br>c1-minimum c0-minimum c-1-disabled       |
| delta_v2 Result                                                  | 606           | delta_v2 measurement                                                                    |
| delta_v2 Result                                                  | 1606          | delta_v2 measurement                                                                    |
| delta_v5 (Additional) -<br>Coefficient Status dis-max-dis        | 512           | delta v5 measurement for Coefficient status<br>c1-disabled c0-maximum c-1-disabled      |
| delta_v5 (Additional) -<br>Coefficient Status dis-max-dis        | 1512          | delta_v5 measurement for Coefficient status<br>c1-disabled c0-maximum c-1-disabled      |
| delta_v5 (Additional) -<br>Coefficient Status dis-min-dis        | 504           | delta_v5 measurement for Coefficient status<br>c1-disabled c0-minimum c-1-disabled      |
| delta_v5 (Additional) -<br>Coefficient Status dis-min-dis        | 1504          | delta_v5 measurement for Coefficient status<br>c1-disabled c0-minimum c-1-disabled      |

**Table 4** Test IDs and Names (continued)

| <b>Name</b>                                               | <b>TestID</b> | <b>Description</b>                                                                |
|-----------------------------------------------------------|---------------|-----------------------------------------------------------------------------------|
| delta_v5 (Additional) -<br>Coefficient Status dis-min-min | 526           | delta_v5 measurement for Coefficient status<br>c1-disabled c0-minimum c-1-minimum |
| delta_v5 (Additional) -<br>Coefficient Status dis-min-min | 1526          | delta_v5 measurement for Coefficient status<br>c1-disabled c0-minimum c-1-minimum |
| delta_v5 (Additional) -<br>Coefficient Status min-min-dis | 519           | delta_v5 measurement for Coefficient status<br>c1-minimum c0-minimum c-1-disabled |
| delta_v5 (Additional) -<br>Coefficient Status min-min-dis | 1519          | delta_v5 measurement for Coefficient status<br>c1-minimum c0-minimum c-1-disabled |
| delta_v5 Result                                           | 607           | delta_v5 measurement                                                              |
| delta_v5 Result                                           | 1607          | delta_v5 measurement                                                              |
| v1 - Coefficient Update<br>dec-hold-hold                  | 403           | v1 measurement for Coefficient update c1-dec<br>c0-hold c-1-hold                  |
| v1 - Coefficient Update<br>dec-hold-hold                  | 1403          | v1 measurement for Coefficient update c1-dec<br>c0-hold c-1-hold                  |
| v1 - Coefficient Update<br>hold-dec-hold                  | 409           | v1 measurement for Coefficient update c1-hold<br>c0-dec c-1-hold                  |
| v1 - Coefficient Update<br>hold-dec-hold                  | 1409          | v1 measurement for Coefficient update c1-hold<br>c0-dec c-1-hold                  |
| v1 - Coefficient Update<br>hold-hold-dec                  | 415           | v1 measurement for Coefficient update c1-hold<br>c0-hold c-1-dec                  |
| v1 - Coefficient Update<br>hold-hold-dec                  | 1415          | v1 measurement for Coefficient update c1-hold<br>c0-hold c-1-dec                  |
| v1 - Coefficient Update<br>hold-hold-inc                  | 412           | v1 measurement for Coefficient update c1-hold<br>c0-hold c-1-inc                  |
| v1 - Coefficient Update<br>hold-hold-inc                  | 1412          | v1 measurement for Coefficient update c1-hold<br>c0-hold c-1-inc                  |
| v1 - Coefficient Update<br>hold-inc-hold                  | 406           | v1 measurement for Coefficient update c1-hold c0-inc<br>c-1-hold                  |
| v1 - Coefficient Update<br>hold-inc-hold                  | 1406          | v1 measurement for Coefficient update c1-hold c0-inc<br>c-1-hold                  |
| v1 - Coefficient Update<br>inc-hold-hold                  | 400           | v1 measurement for Coefficient update c1-inc c0-hold<br>c-1-hold                  |
| v1 - Coefficient Update<br>inc-hold-hold                  | 1400          | v1 measurement for Coefficient update c1-inc c0-hold<br>c-1-hold                  |
| v1 Result                                                 | 600           | v1 measurement                                                                    |
| v1 Result                                                 | 1600          | v1 measurement                                                                    |

**Table 4** Test IDs and Names (continued)

| <b>Name</b>                                        | <b>TestID</b> | <b>Description</b>                                                           |
|----------------------------------------------------|---------------|------------------------------------------------------------------------------|
| v2 - Coefficient Status<br>dis-max-dis             | 510           | v2 measurement for Coefficient status c1-disabled<br>c0-maximum c-1-disabled |
| v2 - Coefficient Status<br>dis-max-dis             | 1510          | v2 measurement for Coefficient status c1-disabled<br>c0-maximum c-1-disabled |
| v2 - Coefficient Status<br>dis-min-dis             | 502           | v2 measurement for Coefficient status c1-disabled<br>c0-minimum c-1-disabled |
| v <sub>2</sub> - Coefficient Status<br>dis-min-dis | 1502          | v2 measurement for Coefficient status c1-disabled<br>c0-minimum c-1-disabled |
| v2 - Coefficient Status<br>dis-min-min             | 524           | v2 measurement for Coefficient status c1-disabled<br>c0-minimum c-1-minimum  |
| v2 - Coefficient Status<br>dis-min-min             | 1524          | v2 measurement for Coefficient status c1-disabled<br>c0-minimum c-1-minimum  |
| v2 - Coefficient Status<br>min-min-dis             | 517           | v2 measurement for Coefficient status c1-minimum<br>c0-minimum c-1-disabled  |
| v2 - Coefficient Status<br>min-min-dis             | 1517          | v2 measurement for Coefficient status c1-minimum<br>c0-minimum c-1-disabled  |
| v2 - Coefficient Update<br>dec-hold-hold           | 404           | v2 measurement for Coefficient update c1-dec<br>c0-hold c-1-hold             |
| v2 - Coefficient Update<br>dec-hold-hold           | 1404          | v2 measurement for Coefficient update c1-dec<br>c0-hold c-1-hold             |
| v2 - Coefficient Update<br>hold-dec-hold           | 410           | v2 measurement for Coefficient update c1-hold<br>c0-dec c-1-hold             |
| v2 - Coefficient Update<br>hold-dec-hold           | 1410          | v2 measurement for Coefficient update c1-hold<br>c0-dec c-1-hold             |
| v2 - Coefficient Update<br>hold-hold-dec           | 416           | v2 measurement for Coefficient update c1-hold<br>c0-hold c-1-dec             |
| v2 - Coefficient Update<br>hold-hold-dec           | 1416          | v2 measurement for Coefficient update c1-hold<br>c0-hold c-1-dec             |
| v2 - Coefficient Update<br>hold-hold-inc           | 413           | v2 measurement for Coefficient update c1-hold<br>c0-hold c-1-inc             |
| v2 - Coefficient Update<br>hold-hold-inc           | 1413          | v2 measurement for Coefficient update c1-hold<br>c0-hold c-1-inc             |
| v2 - Coefficient Update<br>hold-inc-hold           | 407           | v2 measurement for Coefficient update c1-hold c0-inc<br>c-1-hold             |
| v2 - Coefficient Update<br>hold-inc-hold           | 1407          | v2 measurement for Coefficient update c1-hold c0-inc<br>c-1-hold             |
| v2 - Coefficient Update<br>inc-hold-hold           | 401           | v2 measurement for Coefficient update c1-inc c0-hold<br>c-1-hold             |

**Table 4** Test IDs and Names (continued)

| <b>Name</b>                              | <b>TestID</b> | <b>Description</b>                                               |
|------------------------------------------|---------------|------------------------------------------------------------------|
| v2 - Coefficient Update<br>inc-hold-hold | 1401          | v2 measurement for Coefficient update c1-inc c0-hold<br>c-1-hold |
| v2 Result                                | 601           | v2 measurement                                                   |
| v2 Result                                | 1601          | v2 measurement                                                   |
| v3 - Coefficient Update<br>dec-hold-hold | 405           | v3 measurement for Coefficient update c1-dec<br>c0-hold c-1-hold |
| v3 - Coefficient Update<br>dec-hold-hold | 1405          | v3 measurement for Coefficient update c1-dec<br>c0-hold c-1-hold |
| v3 - Coefficient Update<br>hold-dec-hold | 411           | v3 measurement for Coefficient update c1-hold<br>c0-dec c-1-hold |
| v3 - Coefficient Update<br>hold-dec-hold | 1411          | v3 measurement for Coefficient update c1-hold<br>c0-dec c-1-hold |
| v3 - Coefficient Update<br>hold-hold-dec | 417           | v3 measurement for Coefficient update c1-hold<br>c0-hold c-1-dec |
| v3 - Coefficient Update<br>hold-hold-dec | 1417          | v3 measurement for Coefficient update c1-hold<br>c0-hold c-1-dec |
| v3 - Coefficient Update<br>hold-hold-inc | 414           | v3 measurement for Coefficient update c1-hold<br>c0-hold c-1-inc |
| v3 - Coefficient Update<br>hold-hold-inc | 1414          | v3 measurement for Coefficient update c1-hold<br>c0-hold c-1-inc |
| v3 - Coefficient Update<br>hold-inc-hold | 408           | v3 measurement for Coefficient update c1-hold c0-inc<br>c-1-hold |
| v3 - Coefficient Update<br>hold-inc-hold | 1408          | v3 measurement for Coefficient update c1-hold c0-inc<br>c-1-hold |
| v3 - Coefficient Update<br>inc-hold-hold | 402           | v3 measurement for Coefficient update c1-inc c0-hold<br>c-1-hold |
| v3 - Coefficient Update<br>inc-hold-hold | 1402          | v3 measurement for Coefficient update c1-inc c0-hold<br>c-1-hold |
| v3 Result                                | 602           | v3 measurement                                                   |
| v3 Result                                | 1602          | v3 measurement                                                   |
| v4 Result                                | 603           | v4 measurement                                                   |
| v4 Result                                | 1603          | v4 measurement                                                   |
| v5 Result                                | 604           | v5 measurement                                                   |
| v5 Result                                | 1604          | v5 measurement                                                   |

**Table 4** Test IDs and Names (continued)

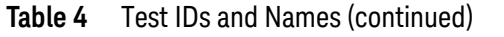

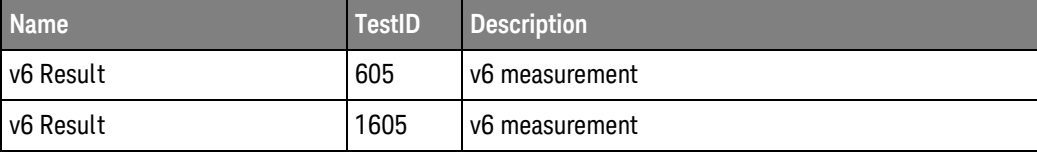

# 3 Test Names and IDs

<span id="page-38-2"></span><span id="page-38-0"></span>Keysight N8814A 10GKR Electrical Compliance Test Application Programmer's Reference

# <span id="page-38-1"></span>4 Instruments

The following table shows the instruments used by this application. The name is required by various remote interface methods.

- Instrument Name The name to use as a parameter in remote interface commands.
- Description The description of the instrument.

For example, if an application uses an oscilloscope and a pulse generator, then you would expect to see something like this in the table below:

#### **Table 5** Example Instrument Information

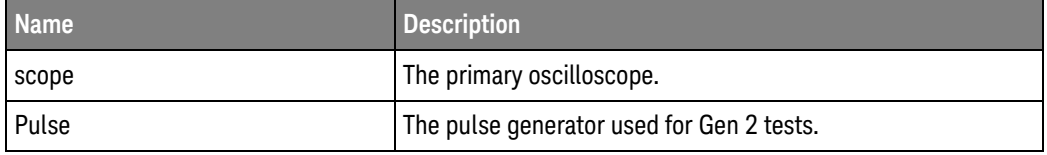

and you would be able to remotely control an instrument using:

```
ARSL syntax (replace [description] with actual parameter)
----------------------------------------------------------------------
arsl -a ipaddress -c "SendScpiCommandCustom 'Command=[scpi
command];Timeout=100;Instrument=pulsegen'"
arsl -a ipaddress -c "SendScpiQueryCustom 'Command=[scpi
query];Timeout=100;Instrument=pulsegen'"
C# syntax (replace [description] with actual parameter)
         ----------------------------------------------------------------------
SendScpiCommandOptions commandOptions = new SendScpiCommandOptions();
commandOptions.Command = "[scpi command]";
commandOptions.Instrument = "[instrument name]";
commandOptions.Timeout = [timeout];
remoteAte.SendScpiCommand(commandOptions);
```

```
SendScpiQueryOptions queryOptions = new SendScpiQueryOptions();
queryOptions.Query = "[scpi query]";
queryOptions.Instrument = "[instrument name]";
```
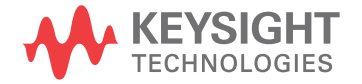

```
queryOptions.Timeout = [timeout];
remoteAte.SendScpiQuery(queryOptions);
```
Here are the actual instrument names used by this application:

**NOTE** The file, ""InstrumentInfo.txt"", which may be found in the same directory as this help file, contains all of the information found in the table below in a format suitable for parsing.

### **Table 6** Instrument Names

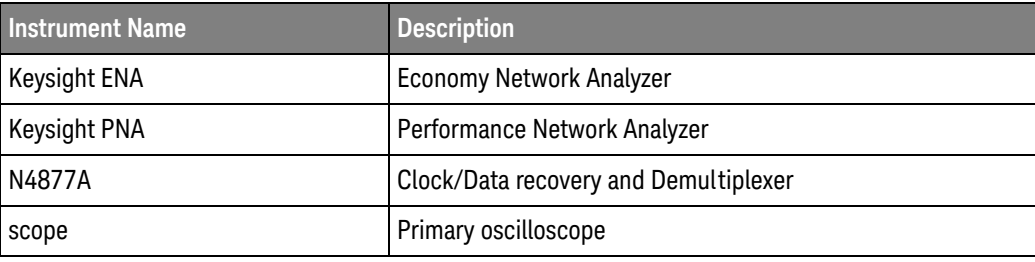

# <span id="page-40-0"></span>Index

# **C**

configuration variables and values, [11](#page-10-2)

**I**

IDs and names of tests, [17](#page-16-2) instrument names, [39](#page-38-2)

# **L**

licensing, [9](#page-8-1)

### **N**

names and IDs of tests, [17](#page-16-2) names of instruments, [39](#page-38-2) notices, [3](#page-2-1)

# **P**

programming, introduction to, [7](#page-6-2)

# **R**

Remote Programming Toolkit, [8](#page-7-1)

# **T**

test names and IDs, [17](#page-16-2)

### **V**

variables and values, configuration, [11](#page-10-2)

Index